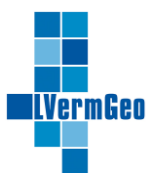

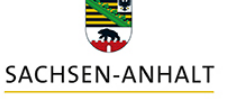

#moderndenken

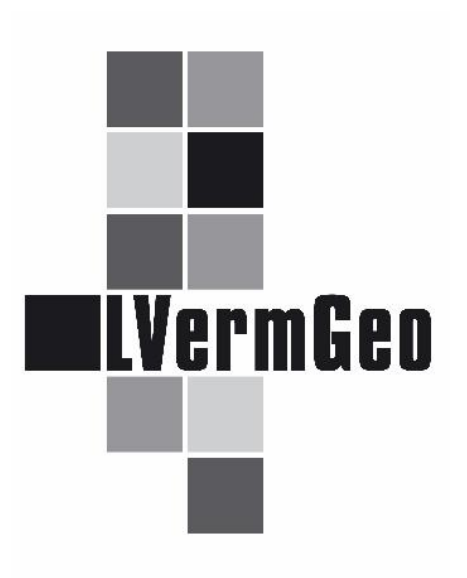

**www.lvermgeo.sachsen-anhalt.de www.sachsen-anhalt.de #**moderndenken

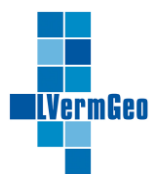

# **Konventionen für den Dateneingang im Funktionspostfach xplanung.lvermgeo@sachsen-anhalt.de**

# **1. Grundlage**

Übereinstimmend mit dem "Leitfaden zur Erfassung XPlanungskonformer [Bauleitpläne in Sachsen-Anhalt"](https://mid.sachsen-anhalt.de/fileadmin/Bibliothek/Politik_und_Verwaltung/MLV/MID/Ministerium/Publikationen/XPlanung-Leitfaden-Sachsen-Anhalt.pdf), im Folgenden "Leitfaden" genannt, werden in der XPlanungsplattform ausschließlich Daten verarbeitet, die mindestens dem Format XPlanGML Version 5.3 oder höher entsprechen.

# **2. Ein Plan (raumbezogenes Planwerk) pro E-Mail**

- Um auf alle Eventualitäten eingehen zu können, muss je Planwerk (z.B.: Raumordnungsplan, Landschaftsplan, Flächennutzungsplan, Bebauungsplan oder sonstige Pläne) eine separate E-Mail *(max. Größe 20 MB)* an das Funktionspostfach gesendet werden.

## **3. Pläne über andere Bereitstellungswege**

- Pläne, die größer als 20 MB sind, können auf Anfrage im Funktionspostfach über andere Bereitstellungswege zugänglich gemacht werden. Dabei ist jedoch die Ordnerstruktur der per E-Mail versandten Pläne zu beachten.

# **4. Pläne als ZIP-Dateien (Dateiendung .zip) bereitstellen und entsprechend der Konventionen benennen**

- Die XPlanungsplattform *akzeptiert ausschließlich ZIP-Dateien*.
- Der Name der ZIP-Datei muss den im Leitfaden definierten Konventionen entsprechen (siehe Abb. 1).
- Der Dateiname darf folgende Zeichen enthalten:
	- o Kleinbuchstaben von a-z
	- o Großbuchstaben von A-Z
	- o Zahlen von 0-9
	- o Bindestriche –
	- o Unterstriche \_
	- *Abb. 1: 150890030030\_BP\_054\_01Ae* o öffnende (und schließende) Klammerzeichen o Punkte

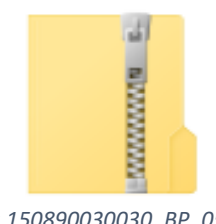

- Sonderzeichen wie z.B. Umlaute, Zeilenumbrüche und Leerzeichen sind *nicht* zulässig.

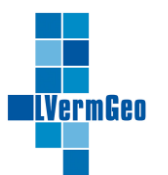

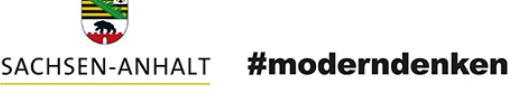

### **5. Aufbau der ZIP-Datei**

- Das XPlanGML-Instanzdokument *muss* im Basisverzeichnis vorhanden sein und den Namen *xplan.gml* tragen.
- Eine andere Ordnerstruktur wird von der XPlanungsplattform nicht akzeptiert (siehe Abb. 2 und 3).

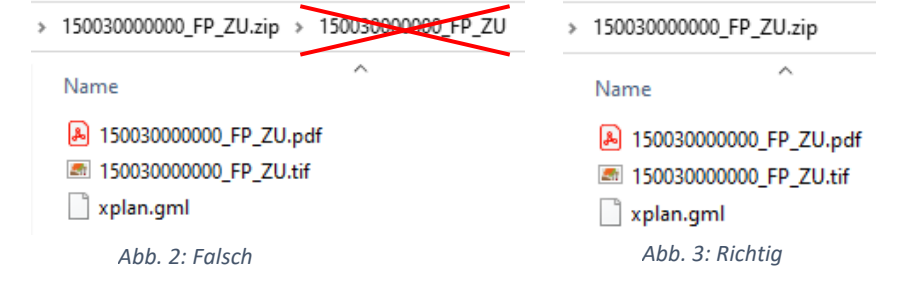

- Sämtliche zum Plan gehörenden Daten (z.B.: PDF, Rasterdaten, XML) sowie die im XPlanGML-Instanzdokument (*xplan.gml*) referenzierten Anhänge (siehe Abb. 4 und 5) *müssen* ebenfalls im Basisverzeichnis der ZIP-Datei abgelegt werden (bis XPlanGML 5.4).

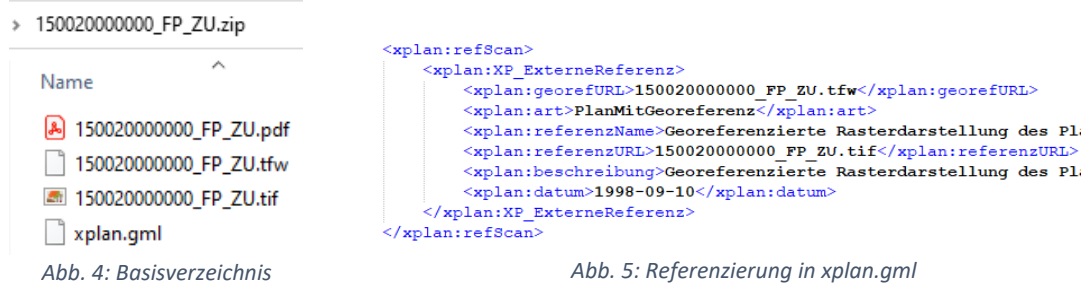

#### - *(Gilt nur für XPlanGML ab Version 6.0)*

Alle weiteren Anlagen, die im XPlanGML-Instanzdokument (*xplan.gml*) referenziert sind, *müssen* entweder im Basisverzeichnis der ZIP-Datei liegen oder werden über einen Link auf eine externe Datei (URL) referenziert.

- Neben der XPlanGML-Datei sind folgende Daten bei der Abgabe in das Funktionspostfach erforderlich:
	- o Ausgeschnittener georeferenzierter Plan im GeoTIFF-Format (*\*.tif* und *\*.tfw*)
	- o Originalplan als PDF

Ebenfalls akzeptiertes Dateiformat für den georeferenzierten Plan:

o Ausgeschnittener georeferenzierter Plan im PNG-Format mit PGW-Datei

#### Außerdem:

o Weitere beschreibende oder erläuternde PDF-Dokumente

Nicht akzeptiert werden:

o Pläne, die nicht am Planumriss beschnitten sind, da diese Ränder bei der Darstellung andere Pläne überdecken (siehe Abb. 6).

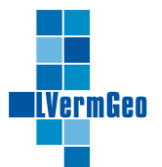

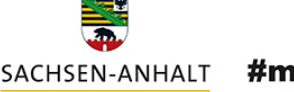

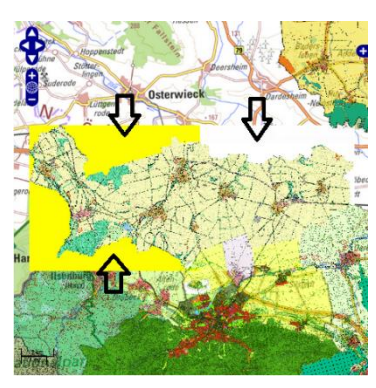

*Abb. 6: nicht ausgeschnittener Plan*

- Die Dateinamen der zusätzlichen Dateien im Basisverzeichnis dürfen *keine* Sonderzeichen, wie z. B. &, #, /, \, ", ' (doppelte oder einfache Anführungszeichen), *Leerzeichen* oder auch Umlaute enthalten.
- Die Groß- und Kleinschreibung in den Dateinamen (auch in der Dateiendung) werden berücksichtigt und *müssen* vollständig mit den Referenzen im XPlanGML-Instanzdokument (*xplan.gml*) übereinstimmen!

# **6. Namenskonvention im XPlanGML-Instanzdokument (***xplan.gml***)**

- Es wird eine einheitliche Namenskonvention gemäß den Vorgaben des Leitfadens vorausgesetzt.
	- A. < Amtlicher Regionalschlüssel ARS (12stellig)>\_<Plantyp>\_<PlanNr (3stellig)>\_<ÄnderungsNr (2stellig)>\_<Planzusatz bei Bedarf>
	- B. < Amtlicher Regionalschlüssel ARS (12stellig)>\_<Plantyp>\_<PlanNr (3stellig)>\_<ÄnderungsNr (2stellig)>\_<Planname>\_<Planzusatz bei Bedarf>
- Bei der Namensvergabe im XPlanGML-Instanzdokument (*xplan.gml*) *müssen* Leerzeichen vermieden werden. Dies würde zu Füllzeichen führen, die später bei der Erstellung von WMS-Diensten nicht eindeutig identifiziert werden können und Probleme bei der Integration in GIS-Systeme verursachen. Siehe Beispiel:

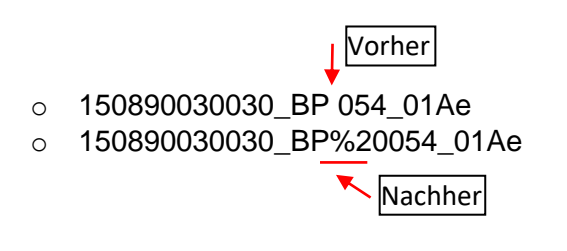

Darüber hinaus können Klammerzeichen auch zu Komplikationen bei der weiteren Verwendung führen und sollten daher auch in diesem Fall vermieden werden.

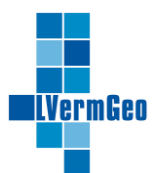

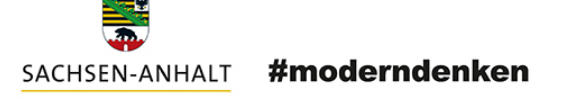

# **7. Validierungsbericht (ValidationReport) im PDF Format als weiterer E-Mail Anhang**

- Jedes XPlanGML-Instanzdokument (*xplan.gml*) ist vor der Bereitstellung mit dem [Validator](https://www.xplanungsplattform.de/xplan-validator/) der XLeitstelle zu prüfen.
- Wenn diese valide ist, wird der Validierungsbericht zusammen mit den zusätzlich angeforderten Inhalten übermittelt.
- Das [Benutzerhandbuch](https://www.xplanungsplattform.de/xplan-validator/XPlanValidatorWeb-Benutzerhandbuch/index-xPlanValidator.html) für den XPlanValidators ist bei der XLeitstelle erhältlich.

## **8. Checkliste**

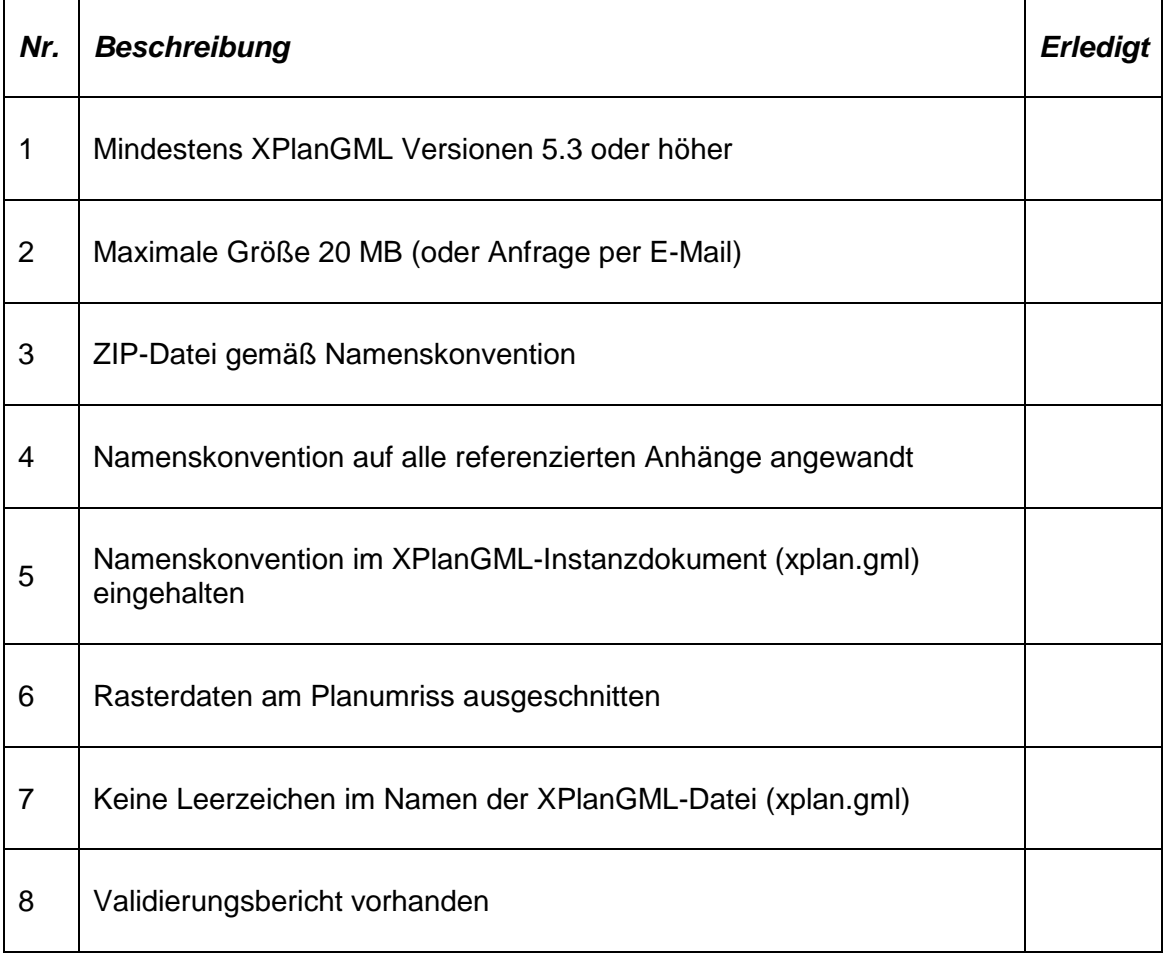